<span id="page-0-0"></span>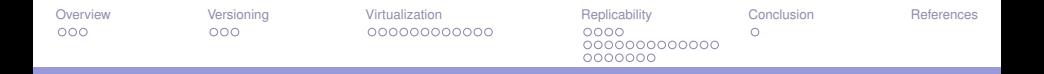

## Reproducibility in data science – An overview Making reproducible research in DS for dummies?

#### Jean-Baptiste DURAND<sup>1</sup>

<sup>1</sup> Ensimag, Laboratoire Jean Kuntzmann and Inria, Statify (Grenoble)

#### Grenoble, April 9, 2021

Acknowledgments:

- $\blacktriangleright$  Anne-Marie Dols
- $\blacktriangleright$  Arnaud Legrand
- $\blacktriangleright$  Arnaud Seigneurin
- $\blacktriangleright$  Hans Rocha IJzerman
- I Simon Barthelmé

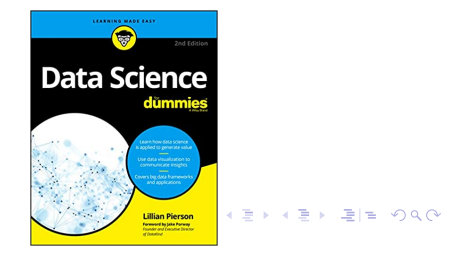

<span id="page-1-0"></span>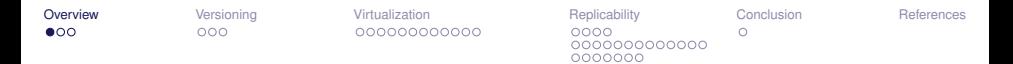

### Reminder: Statement of the problem

Randall, D. and Welser, C.

The Irreproducibility Crisis of Modern Science: Causes, Consequences, and the Road to Reform.

National Association of Scholars. Princeton, NJ, USA (2018).

"A 2012 study, for example, aimed at reproducing the results of 53 landmark studies in hematology and oncology, but succeeded in replicating only six (11 percent) of those studies."

ৰ ≣ > ৰ ≣ > - ≣ | ≌ - K) Q (N

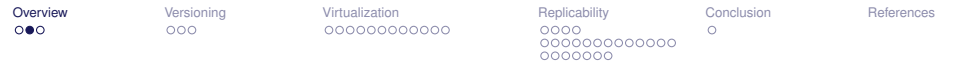

## Some possible achievements in reproducible DS

What is 1) *common* to computer science / others vs. 2) *specific* to data science?

**Randomness**: intrinsic variability making exact replication of experiments sometimes impossible.

Possible ambitions / challenges:

- $\blacktriangleright$  To replicate my own analyses
- $\blacktriangleright$  To allow other researchers to replicate my analyses
- $\triangleright$  To allow other researchers to replicate my experiments and qualitative conclusions
- $\triangleright$  Conclusions and perspectives. Where does my responsibility lie?

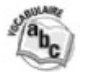

**Replicability** 

nnn

[Overview](#page-1-0) [Versioning](#page-4-0) [Virtualization](#page-11-0) [Replicability](#page-26-0) [Conclusion](#page-56-0) [References](#page-57-0) റററ 0000000000000 nnnnnn

O

# Research data: position of CNRS

[...] CNRS just implemented a plan for "Research Data". What are its aims?

**Alain Schuhl.**: This plan and the proposed actions are related to **data**, which are destined, as stated by the European Community, to be "as open as possible, as closed as necessary", should it be raw or processed data in any format, texts and documents, **software**, **algorithms**, **protocols**, etc.

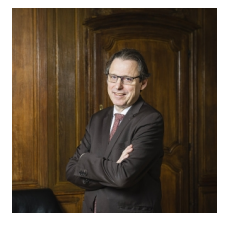

Source: [https://www.cnrs.fr/fr/cnrsinfo/](https://www.cnrs.fr/fr/cnrsinfo/cnrs-un-plan-ambitieux-pour-des-donnees-accessibles-\et-reutilisables) [cnrs-un-plan-ambitieux-pour-des-donnees-accessibles-\](https://www.cnrs.fr/fr/cnrsinfo/cnrs-un-plan-ambitieux-pour-des-donnees-accessibles-\et-reutilisables) [et-reutilisables](https://www.cnrs.fr/fr/cnrsinfo/cnrs-un-plan-ambitieux-pour-des-donnees-accessibles-\et-reutilisables)

#### KAD → K ヨ → K ヨ → ヨ ヨ = YO O O

<span id="page-4-0"></span>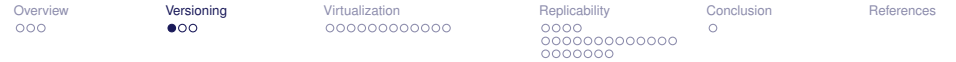

 $\blacktriangleright$  Principles of version control

#### $E|E \cap Q$ 化重复化重复 4 D F

[Reproducibility in DS](#page-0-0) 3/44 J.-B. Durand

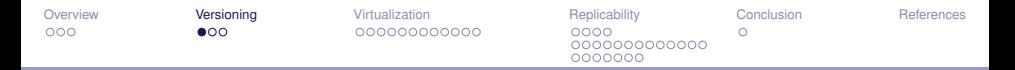

- $\blacktriangleright$  Principles of version control
- $\blacktriangleright$  Collaborative work

#### KED KARD KED KED EIE KOAA

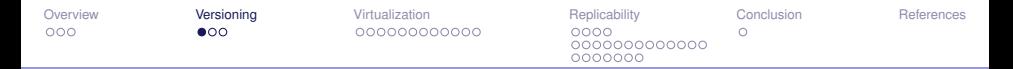

- $\blacktriangleright$  Principles of version control
- $\blacktriangleright$  Collaborative work
- What if I work alone?

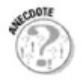

#### $E|E \cap Q$ 化重氮化重氮 4 D F

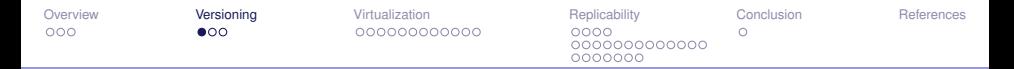

- $\blacktriangleright$  Principles of version control
- $\blacktriangleright$  Collaborative work
- What if I work alone?

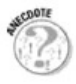

 $\blacktriangleright$  Revisions: commenting / tagging

#### 化重复化重复  $E|E \cap Q$

[Reproducibility in DS](#page-0-0) 5/44 5/44 J.-B. Durand

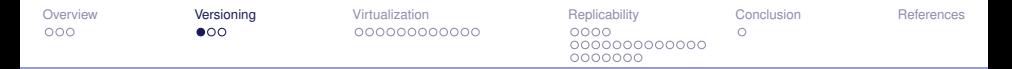

- $\blacktriangleright$  Principles of version control
- $\blacktriangleright$  Collaborative work
- What if I work alone?

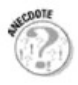

- $\blacktriangleright$  Revisions: commenting / tagging
- $\triangleright$  Do I need to rely on external servers?

ヨメ イヨメ

[Overview](#page-1-0) [Versioning](#page-4-0) [Virtualization](#page-11-0) [Replicability](#page-26-0) [Conclusion](#page-56-0) [References](#page-57-0) 000000000000 0000000

#### Version control with git: an example

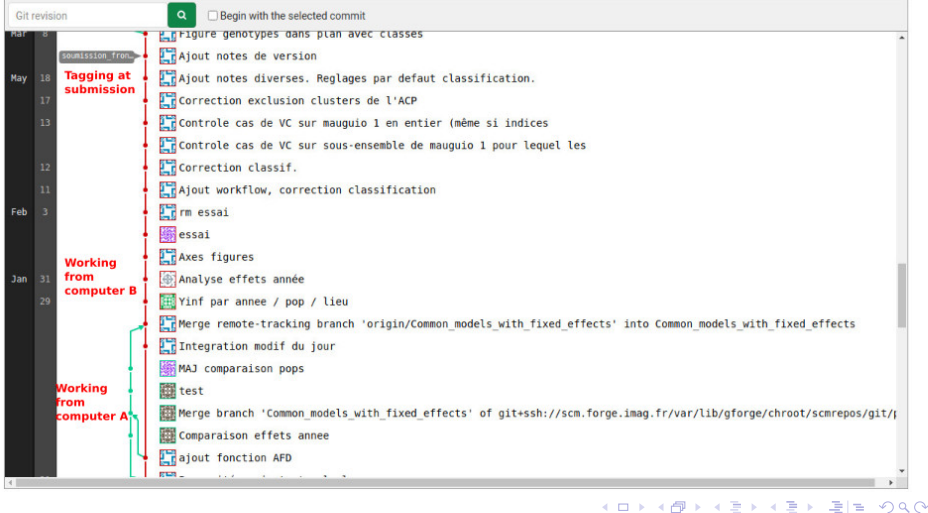

<span id="page-10-0"></span>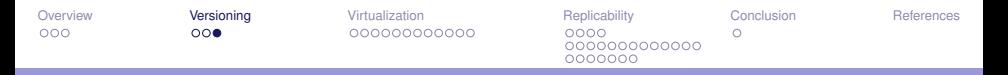

## Gitlab: more than git

Interacting with users

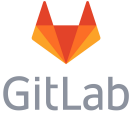

- $\triangleright$  Organizing collaborative work
- $\blacktriangleright$  Continuous integration
- Managing docker images

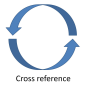

I <https://gricad-gitlab.univ-grenoble-alpes.fr/>

#### 化重复化重复  $E|E \cap Q$

 $\blacktriangleright$  ...

<span id="page-11-0"></span>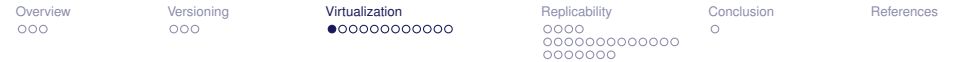

 $\blacktriangleright$  Principles of virtualization

#### **A EXA EX ELEMANO** 4 D F

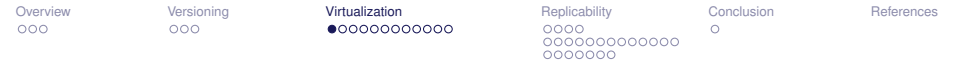

- $\blacktriangleright$  Principles of virtualization
- $\blacktriangleright$  Collaborative work

#### **KERKER EE MAG** 4 D F

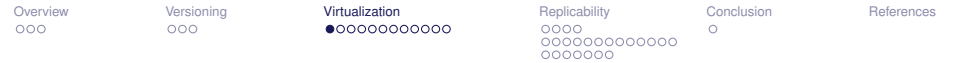

- $\blacktriangleright$  Principles of virtualization
- $\blacktriangleright$  Collaborative work
- What if I work alone?

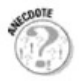

#### **KERKER EE MAG** 4 0 F

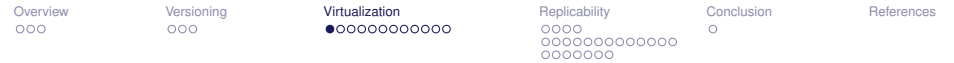

- $\blacktriangleright$  Principles of virtualization
- $\blacktriangleright$  Collaborative work
- What if I work alone?

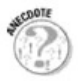

 $\triangleright$  Virtualization and MS Windows

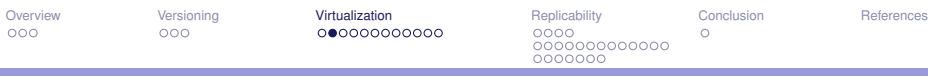

## **Docker**

٠

- Light virtual system (not fully-furnished with drivers)
- $\blacktriangleright$  Runs on "any" host
- ▶ Hosts / Images / Containers

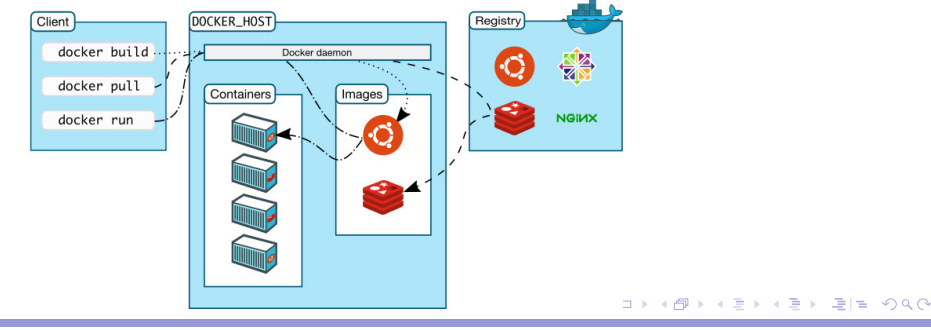

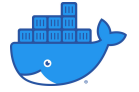

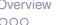

[Overview](#page-1-0) [Versioning](#page-4-0) [Virtualization](#page-11-0) [Replicability](#page-26-0) [Conclusion](#page-56-0) [References](#page-57-0) 0000000000000  $0000000$ 

## Docker files (recipes)

```
# Download base image ubuntu 18.04 N.B. Prefer stable debian versions
FROM ubuntu: 18.04
```

```
# Metadata
LABEL maintainer="Jean-Baptiste Durand <iean-baptiste.durand@inria.fr >"
LARFI version = "1.0"
# Environment variables
ENV_LD_LIBRARY_PATH="/usr/local/cuda/lib64 /:/usr/local/nvidia/lib :/usr/local/nvidia/lib64"
# Update the image & install some tools
RUN apt update && apt install -y gedit
RUN apt in stall -y python3-pip
RUN python3.7 -m pip install -upgrade pip && \
         python3.7 -m pip install jupyter==1.0.0
[...] # Skipping repetitive stuff
RUN mkdir / root/r analysis R/Ncd / root \overline{t} r an al vs is &&\
          echo 'in stall . packages (" sp" , repos = " '$R_CONTRIBS'") ' \gg r _in stall . txt &&\
          R script r in stall txt 88\sqrt{ }rm -Rf / r<sup>o</sup> ot / r an al y s is
# Switch to new user
USER $user
COPY ./notebooks/ /home/stat/devlp/bnp_mrf/notebooks
# Change working directory
WORKDIR / home/stat/devlp/bnp_mrf/notebooks/
                                                                          K ロ ▶ K 何 ▶ K ヨ ▶ K ヨ ▶ 『 ヨ ヨ 시 이 이
```
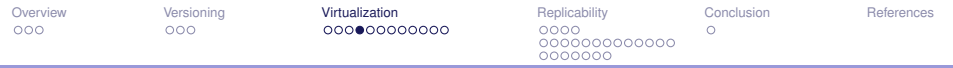

## Layers / registry servers

- $\blacktriangleright$  Images made of layers
- $\blacktriangleright$  Layers can be shared
- $\blacktriangleright$  By default containers cannot see hosts
- $\blacktriangleright$  Running a container: the shell
- Running a notebook server

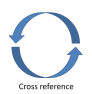

- $\blacktriangleright$  Pulling images on registry servers
- $\triangleright$  Cost of the whole thing
- $\blacktriangleright$  MS Windows images

<span id="page-18-0"></span>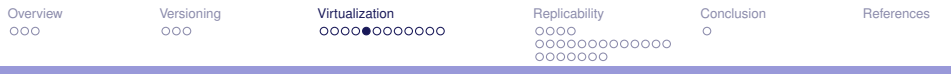

# **Singularity**

٠

Pretty much the same as Docker

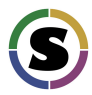

- $\blacktriangleright$  Pretty much the opposite regarding isolation from host
- $\triangleright$  No persistent container, no layers, no image registry servers?

<span id="page-19-0"></span>[Overview](#page-1-0) [Versioning](#page-4-0) [Virtualization](#page-11-0) [Replicability](#page-26-0) [Conclusion](#page-56-0) [References](#page-57-0) 0000000000000 0000000

# Singularity files (recipes)

Bootstrap: docker From : ubuntu : 18.04

%lahels AUTHOR Jean-Baptiste Durand  $VERSION = "1.0"$ 

%setup mkdir −p \$ {SINGULARITY\_ROOTFS } / r anal y s is

%f i l e s

```
# Environment variables
%envi ronment
export LANG="C. UTF-8" LC_ALL="C. UTF-8"
export LD LIBRARY PATH="/usr/local/cuda/lib64 /:/usr/local/nvidia/lib :/usr/local/nvidia/lib64"
```
%po st  $#$  Update the image & install some tools apt update && apt install −v gedit

apt in stall -y python3-pip

python3.7  $-m$  pip install  $-$ upgrade pip && \

 $[$ ...] # Skipping repetitive stuff

%apprun jupyter iu p yter notebook -ip 0.0.0.0 -no-browser -allow-root

```
%apphelp jupyter
 r notebook를 ▶ ◀ 듣 ▶ 듣 ㅌ 이익은
```
<span id="page-20-0"></span>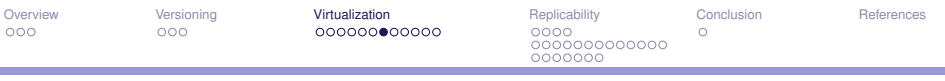

### Full virtualization and VirtualBox

 $\blacktriangleright$  Presumably exports (much) more than needed  $\blacktriangleright$  It works...

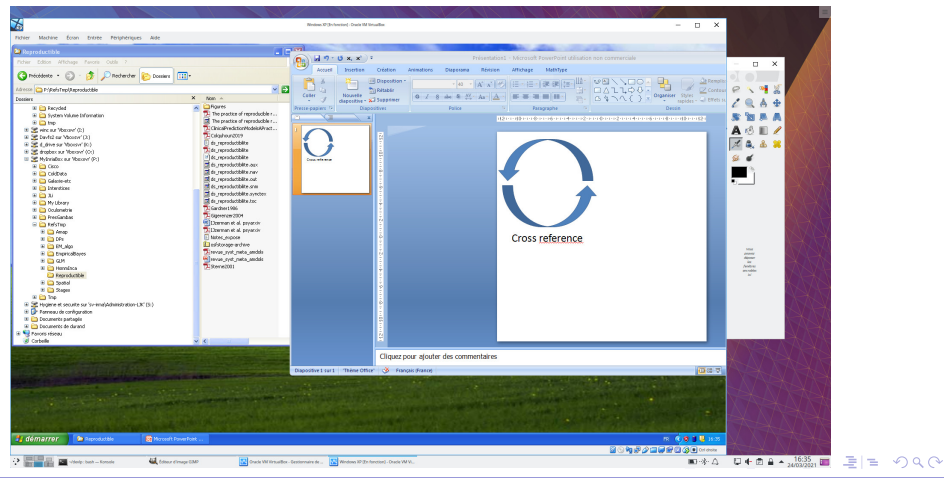

[Reproducibility in DS](#page-0-0) 3. The set of the set of the set of the set of the set of the set of the set of the set of the set of the set of the set of the set of the set of the set of the set of the set of the set of the set of

٠

[Overview](#page-1-0) [Versioning](#page-4-0) [Virtualization](#page-11-0) [Replicability](#page-26-0) [Conclusion](#page-56-0) [References](#page-57-0) 000000000000 0000000

## Whenever you just cannot otherwise

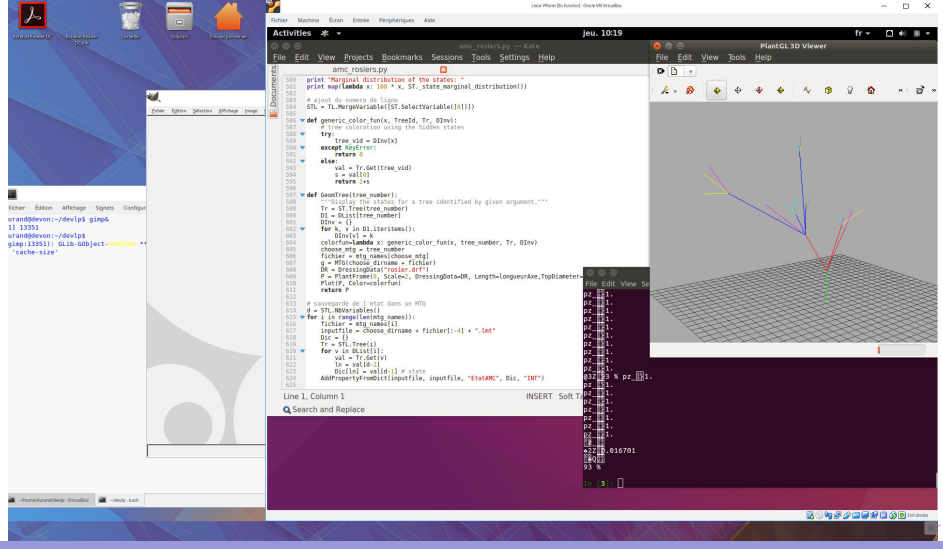

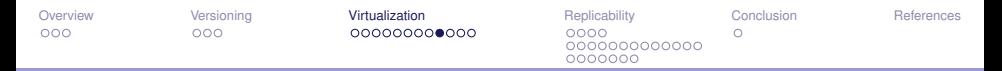

### Package management: conda

- $\blacktriangleright$  Creates virtual environments
- Install packages from <https://anaconda.org>
- $\blacktriangleright$  Limited isolation with system
- $\triangleright$  Most released packages are R- python-oriented
- **Possibility of exporting your environment (** $\rightarrow$  **sharing)**
- $\blacktriangleright$  Limited OS interoperability (availability of packages, e.g., boost-python=1.60.0)
- $\triangleright$  Custom package creation/releasing more demanding than using Docker.

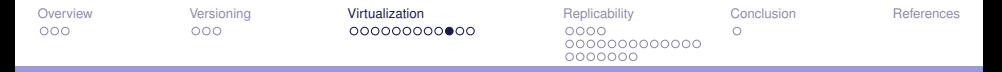

## Package management in R: renv

#### **Overview**

The renv package helps you create **r**eproducible **env**ironments for your R projects. Use renv to make your R projects more:

- ▶ **Isolated**: Installing a new or updated package for one project won't **break your other projects**, and vice versa. That's because renv gives each project its own private package library.
- **Portable**: Easily transport your projects from one computer to another, even across different platforms. renv makes it easy to install the packages your project depends on.
- **Reproducible**: renv records the exact package versions you depend on, and ensures those **exact versions** are the ones that get installed **wherever you go**.

k E K K E K LEHE YOQ @

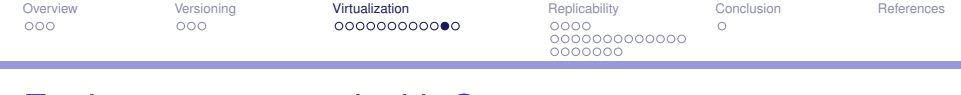

## Environment control with Sumatra

Through specific modification of commands in shells for snapshots of

- $\blacktriangleright$  the code that was run (through connections with git, etc.)
- parameter files and command line options
- $\blacktriangleright$  platform on which the code was run

Incorporates comments:

- $\blacktriangleright$  the reason for which the simulation/analysis was run
- $\triangleright$  a summary of the outcome of the simulation/analysis

Dedicated to projects involving (somewhat large-scale-) numerical simulations / analyses.

See Davison (2012)

```
smt configure —e python —m myscript.py
smt run -i in put tile -o output tile
   −−v e r s i o n =3e6f02a −−l a b e l =mytest
   —reason="Test the effect of using
              a low-pass filter"
smt comment " Doesn't make much of a difference"
smt tag " Figure 5" 20141203-093401
```
ৰ ≣ > ৰ ≣ > - ≣ | ≌ - K) Q (N

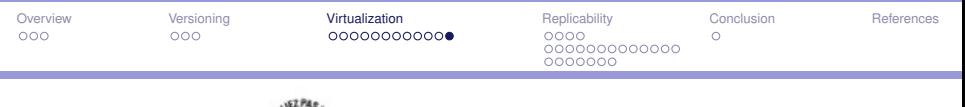

# **Summary**

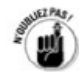

- $\blacktriangleright$  Identify your needs and those of your collaborators
- $\blacktriangleright$  Determine demanded level of reproducibility
- $\triangleright$  Choose a set of tools accordingly
- $\blacktriangleright$  Track precise versions of your code and environment
- $\blacktriangleright$  In practice, prefer stable distributions / repositories (debian archive, Guix / Nix)

<span id="page-26-0"></span>

# R / python notebooks

Pros

- $\blacktriangleright$  Ensures consistency of a set of results
- Check reproducibility
- Documentation of analyses and choices
- $\blacktriangleright$  Reminding necessity of commenting code

#### Cons

- $\blacktriangleright$  Re-run even what is unchanged
- $\blacktriangleright$  Linear point of view on processing
- Merging concurrent changes

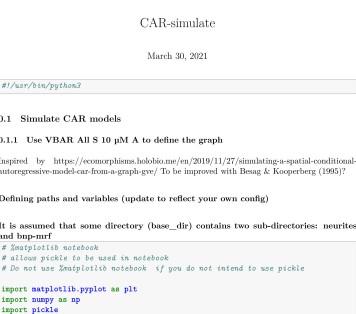

impo inpo: inport on

 $111: 31/a$  $0.1$  $0.1.1$ Inspir

autore

Defin It is

and 1  $[2] : x \times$  $x - a$  $B. Dc$ 

from pathlib inport Path

 $notebook\_dir = os.getcwd() + os.sep$ 

# path to neurite git directory

data\_name = "VBAR All S 10 pM A"

```
data_path - notebook_dir + data_name + ".txt"
# path to data set with log rescaling (this file is created below)
data path log - notebook dir + data name +" log length.csv"
```
 $190$ 

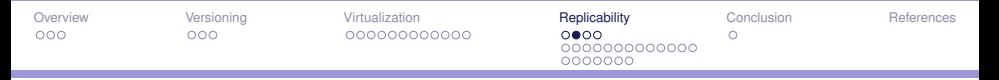

## **Workflows**

- I Visually and formally **sharing** the whole data processing approach
- $\blacktriangleright$  Re-run only what is necessary by caching
- Certification of intermediate results provenance

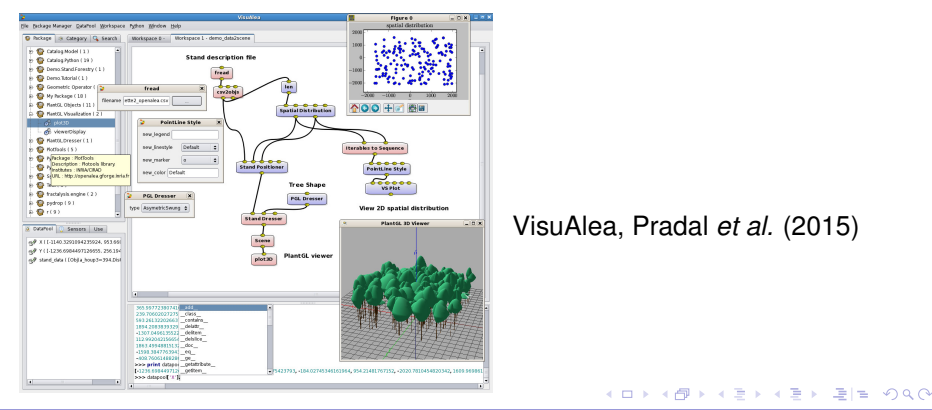

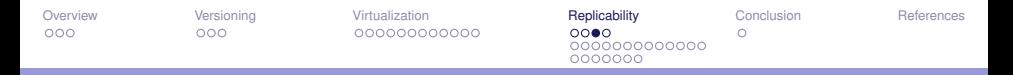

# The R package *reproducible*

#### **Collection of high-level, machine- and OS-independent tools for making deeply reproducible and reusable content in R.**

The two workhorse functions are Cache and prepInputs; these allow for: **nested caching**, robust to environments, and objects with environments (like functions); and data retrieval and processing in continuous workflow environments. In all cases, efforts are made to make **the first and subsequent calls of functions have the same result, but vastly faster at subsequent times** by way of checksums and digesting. Several features are still under active development, including cloud storage of cached objects, allowing for sharing between users.

**The South Books** 

<span id="page-29-0"></span>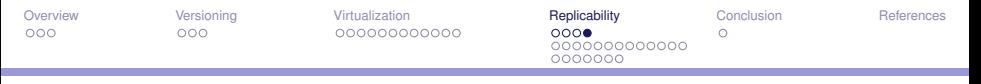

## Panorama of replicability issues in data science

#### Bruns and Ioannidis (2016):

[...] "empirical surveys have documented an increased prevalence of **p-values** of 0.041–0.049 in the scientific literature over time, and the **spurious excess of statistically significant findings** in various types of both observational and experimental research that have been attributed mostly to bias."

#### The replicability crisis:

- $\triangleright$  p-values in question(s)
- possible safeguards
	- laboratory notebooks
	- opening data
	- pre-registration
	- meta-analyses

트 > K 트 > 트H는 KDQ CM

<span id="page-30-0"></span>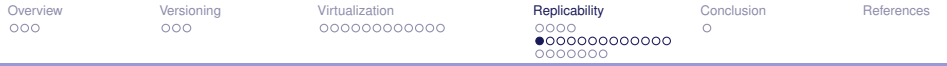

#### p-values: what are they?

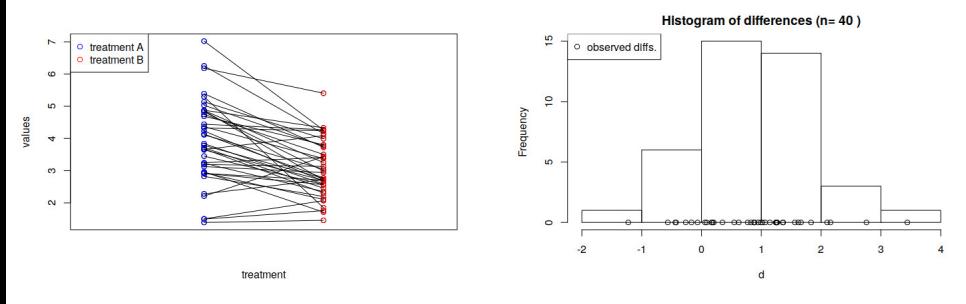

 $\blacktriangleright$  *A<sub>i</sub>* (resp. *B<sub>i</sub>*) observation for item *i* and treatment A (resp. B).

 $\triangleright$  *D<sub>i</sub>* = *A<sub>i</sub>* − *B<sub>i</sub>* 

Could I believe wrongly that treatment B is more efficient than treatment A?

[Reproducibility in DS](#page-0-0) 3. The set of the contract of the 24/44 2008 24/44 J.-B. Durand

 $\sqrt{m}$   $\rightarrow$   $\sqrt{m}$   $\rightarrow$   $\sqrt{m}$   $\rightarrow$ 

nnn

[Overview](#page-1-0) [Versioning](#page-4-0) [Virtualization](#page-11-0) [Replicability](#page-26-0) [Conclusion](#page-56-0) [References](#page-57-0) റററ  $\cap$ 000000000000 nnnnnn

*i*=1

# A touch of statistical modelling

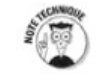

- $\triangleright$  Sample  $D_i = A_i B_i$  with size *n* (*n* =40 here)
- $\blacktriangleright$  Now assume  $D_i$ 's are independent, normally distributed  $\mathcal{N}(m, \sigma^2)$
- **D** Unknown true mean / expectation  $m$  and variance  $\sigma^2$

 $\triangleright$  Observed (variable / random) **sample** mean  $\bar{D}_n = \frac{1}{n}$ *n*  $\sum_{n=1}^{n}$ *D<sup>i</sup>* and variance

$$
S_n^2 = \frac{1}{n} \sum_{i=1}^n (D_i - \bar{D}_n)^2
$$

 $\blacktriangleright$  B is more efficient than A (on average...) if and only if  $m > 0$ . Here  $\bar{D}_n = 0.87$  but this is no proof of improved efficiency (also,  $S_n^2 = 0.84$ ).

[Reproducibility in DS](#page-0-0) 3. The contract of the contract of the 25/44 25/44 J.-B. Durand

K ロ ▶ K 何 ▶ K 로 ▶ K 로 ▶ (트)는 K) Q Q Q

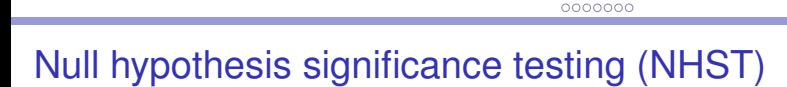

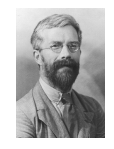

O

**►** Two hypotheses: the null  $H_0$  ( $m$  < 0, B less efficient) and the alternative *H*<sup>1</sup> (*m* > 0). Applies to true unknown value *m*, nothing random here.

[Overview](#page-1-0) [Versioning](#page-4-0) [Virtualization](#page-11-0) [Replicability](#page-26-0) [Conclusion](#page-56-0) [References](#page-57-0)

റററ

000000000000

- Decision at the sight of data  $(n, \bar{D}_n, S_n^2)$ .
- $\blacktriangleright$  Two kinds of errors (probabilisable): Type I,  $H_0$  is true but we decide  $H_1$  (drop a fine treatment in favour of a worse one). Type II,  $H_1$  is true but we decide  $H_0$  (do not benefit from opportunity of

better treatment).

nnn

 $\triangleright$  Null hypothesis significance testing controls probability of type I error. You can choose it! (say,  $0 < \alpha < 0.5$ )

K ロ ▶ K 何 ▶ K 로 ▶ K 로 ▶ (트)는 K) Q Q Q

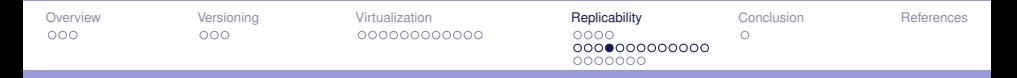

## p-values (at last)

- In Null hypothesis significance testing controls probability of type I error  $\alpha$ . You can choose it! (say,  $0 < \alpha < 0.5$ )
- **Decide**  $m > 0$  if  $\bar{D}_n > 0$  plus a security margin that depends on  $(n, S_n^2, \alpha)$ .

$$
\mathsf{rule:}\left(H_1\right) \quad \bar{D}_n > \ell(n, S_n^2, \alpha)
$$

- **If** Worst-case control: most unfavourable/difficult value of  $m$  (here  $m = 0$ ).
- **I** p-value: smallest  $\alpha$  such that you would decide  $H_1$  (universal statement).
- ▶ Seems reasonable but surrounded by controversies (since Fisher, 1956)
- $\triangleright$  Confidence intervals and equivalence (?) with NHST

K ロ ▶ K 何 ▶ K 로 ▶ K 로 ▶ (트)는 K) Q Q Q

[Overview](#page-1-0) [Versioning](#page-4-0) [Virtualization](#page-11-0) [Replicability](#page-26-0) [Conclusion](#page-56-0) [References](#page-57-0) nnn റററ O 000000000000 0000000

#### From the Null Ritual to a ban of p-values

The Null Ritual (Gigerenzer *et al.*, 2004):

- 1. Set up a statistical null hypothesis of "no mean difference" or "zero correlation." Don't specify the predictions of your research hypothesis or of any alternative substantive hypotheses.
- 2. Use 0.05 as a convention for rejecting the null. If significant, accept your research hypothesis.
- 3. Always perform this procedure.

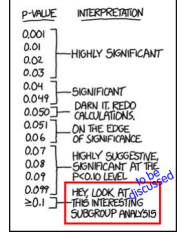

From Randall and Welser (2018)

化重复化重复

- $\triangleright$  p-values and / or confidence intervals banned from several journals (*Basic and Applied Social Psychology*, *Political Analysis*, others).
- $\triangleright$  Did not stop the Null Ritual in some journals.

[Reproducibility in DS](#page-0-0) 30 and 28 / 44 28 / 44 228 / 44 228 / 44 228 / 44 228 / 44 228 / 44 228 / 44 228 / 44 228 / 44 228 / 44 228 / 44 228 / 44 228 / 45 228 / 45 228 / 45 228 / 45 228 / 45 228 / 45 228 / 45 228 / 45 228 /

nnn

[Overview](#page-1-0) [Versioning](#page-4-0) [Virtualization](#page-11-0) [Replicability](#page-26-0) [Conclusion](#page-56-0) [References](#page-57-0) റററ 000000000000 nnnnnn

O

# Multiple tests

- $\blacktriangleright$  Now imagine that you have 100 candidate factors with potential effect. How many type I errors to expect?
- ► Corrections of level  $\alpha$  (does it solve the problem?)
- $\blacktriangleright$  P-hacking and HARKing (Hypothesis After Result is Known, e.g.,  $H_0 = m < 0$ ")
- Effects of dimension, **preprocessing...** (fMRI)
- Distinguish between exploratory vs. confirmatory studies.
- $\triangleright$  Think wide (how many people work in the field?)

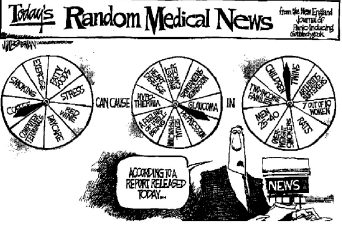

From Sterne and Smith (2001)

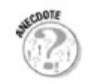

트 > K 트 > 트H는 K) Q (N

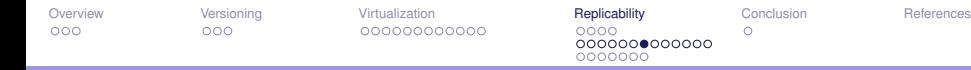

## The False Positive / Discovery Rates

- $\blacktriangleright$  What if  $H_1$  is true?
- $\blacktriangleright$  What if  $H_0$  and  $H_1$  are both wrong?
- Assessing the frequency / probability of true  $H_1$  among the ones you believe to be true.
- $\blacktriangleright$  *P(H<sub>1</sub>* is true|test decided *H<sub>1</sub>*) and False Discovery Rate

Power

<span id="page-37-0"></span>[Overview](#page-1-0) [Versioning](#page-4-0) [Virtualization](#page-11-0) [Replicability](#page-26-0) [Conclusion](#page-56-0) [References](#page-57-0) 0000000000000  $0000000$ 

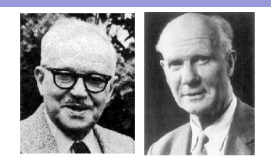

(ロ) (伊) (경) (경) (경) 경)= ⊙Q⊙

- Quantity of interest:  $P(H_1)$  is true test decided  $H_1$ )
- Related to power  $\beta = P$ (test decided  $H_1 | H_1$  is true), e.g.

$$
P(\bar D_n>\ell(n,S_n^2,\alpha))
$$

- ► Type II error probability 1  $\beta$
- $\blacktriangleright$   $\beta$  usually
	- $\blacktriangleright$  increases with sample size *n*
	- $\blacktriangleright$  decreases as  $\alpha$  decreases.
	- **I** depends on unknown true distribution / unknown parameter  $m \rightarrow \beta(m)$
	- **If** worst case really bad (consider  $H_0$ :  $m < 0$  and  $H_1$ :  $m > 0 \rightarrow \alpha$ )

Powe  $1 - \beta$ 

<span id="page-38-0"></span>[Overview](#page-1-0) [Versioning](#page-4-0) [Virtualization](#page-11-0) [Replicability](#page-26-0) [Conclusion](#page-56-0) [References](#page-57-0) 0000000000000 0000000

el

# The False Discovery Rate: illustration

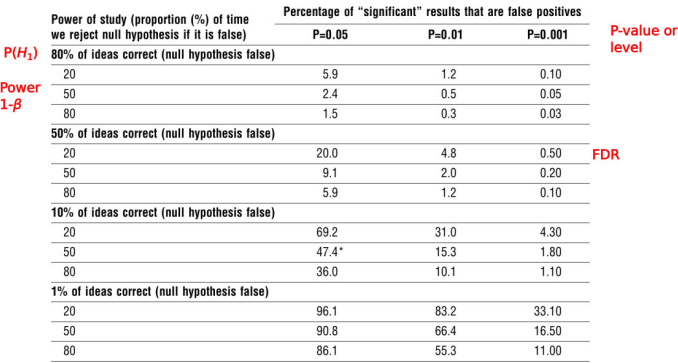

From Sterne and Smith (2001)

\*Corresponds to assumptions in table 2.

Breaking the Null Ritual:

- $\blacktriangleright$  A priori formulation of hypothesis
- $\triangleright$  A priori analysis of power (target size of effect)
- $\triangleright$  Control false positive rate (e.g, Barber a[nd](#page-37-0) Cand[ès,](#page-39-0)[20](#page-38-0)[1](#page-39-0)[5](#page-29-0)[\)](#page-30-0)

 $\Omega$ 

<span id="page-39-0"></span>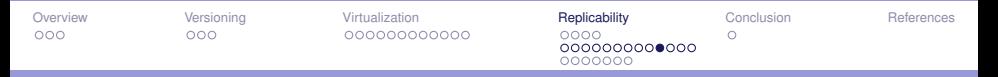

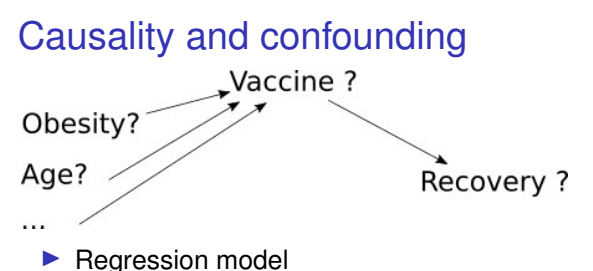

$$
R_i = \nu_i V_i + \omega_i O_i + \alpha_i A_i + \ldots + \varepsilon_i
$$

- $\blacktriangleright$  No causal interpretation
- I Adjustments (Pearl, 1998, 2000; Freeman, 2008 ; Steyerberg, 2019)
	- $\triangleright$  Known chain of measured causal factors
	- I Known chain of latent causal factors
	- Ignored potential causal factors

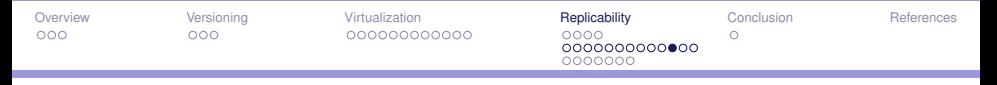

# Binary thinking

What is at stake, fundamentally?  $\longrightarrow$  Binary thinking! (Born, 2019)

Safeguards against The Null Ritual:

- ▶ Confidence intervals (several of them): Gardner and Altman (1986)
- Investigate the alternative hypothesis / power (Colquhoun, 2019)
- ▶ Bayesian modelling (Sterne and Smith, 2001; Colquhoun, 2019)
- $\blacktriangleright$  Replication (see also: meta-analyses)
- Model selection (same and however different ?)

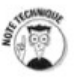

$$
\min_{\theta \in \Theta} \int_{\mathcal{X}} \frac{\log P_{X}(x)}{\log q_{\theta}(x)} P_{X}(x) dx \approx \mathrm{IC}(\mathcal{M}(\Theta), x_1, \ldots, x_n)
$$

Choose the model with best fit  $IC(\mathcal{M}_1(\Theta)) < IC(\mathcal{M}_2(\Lambda)).$ 

KAD → K ヨ → K ヨ → ヨ ヨ = YO O O

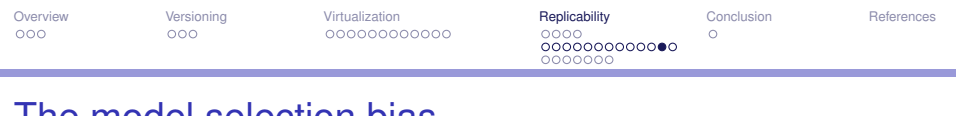

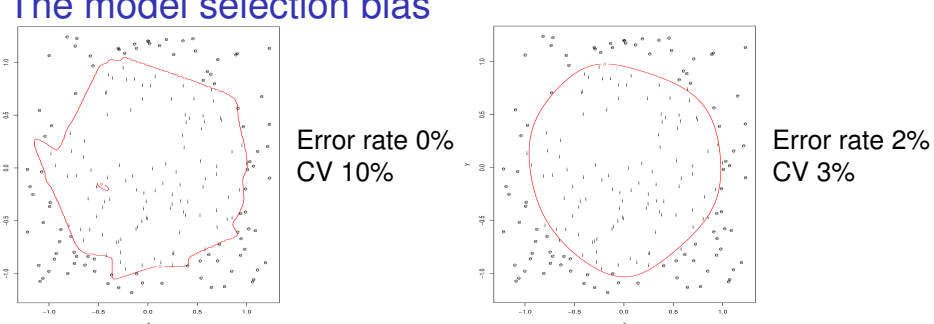

- $\triangleright$  Cross validation CV: leave part of observations for test vs. learning and select (regularization, etc.) parameter(s) on independent test data.
- Compare CV error rates of various classifiers (change NN architecture, SVMs, Random Forests...)
- ► CV error rate: expected CV on future (production) data?

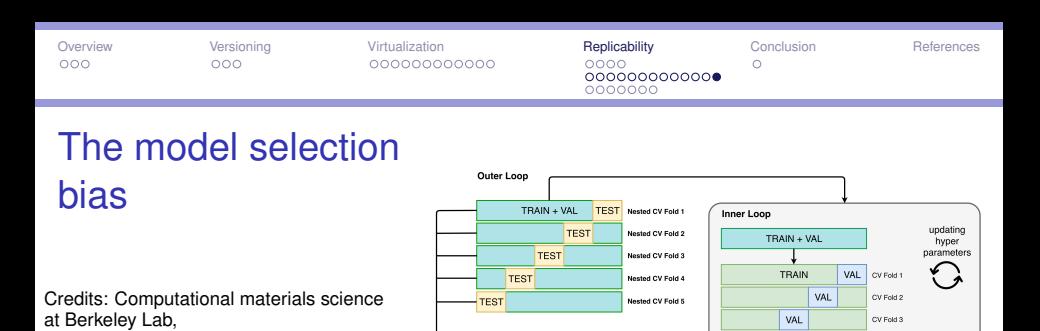

▶ Cross validation CV: leave part of observations for test vs. learning and select (regularization, etc.) parameter(s) on independent test data.

Nested CV Score

(Multiple hold out test

set scores)

Multiple models

マママ

- $\triangleright$  Compare CV error rates of various classifiers (change NN architecture, SVMs, Random Forests...)
- ► CV error rate: expected CV on future (production) data?
- $\triangleright$  No  $\rightarrow$  Nested cross-validation

[https:](https://hackingmaterials.lbl.gov/ )

[//hackingmaterials.lbl.gov/](https://hackingmaterials.lbl.gov/ )

K ロ ▶ K 何 ▶ K 로 ▶ K 로 ▶ (트)는 K) Q Q Q

**VAL** 

VAL

CV Fold 4

CV Fold 5

<span id="page-43-0"></span>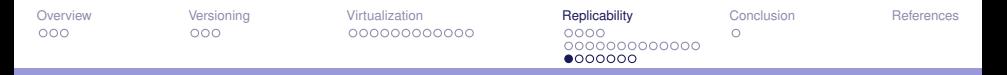

# (laboratory) notebooks

- $\blacktriangleright$  Make your own "laboratory notebooks" (keeping track of your choices / ideas)
- $\triangleright$  Share them with collaborators (e.g., students)
- $\triangleright$  Access others' notebooks (data collection, preprocessing, ...)

#### **A BAY A BAY**  $E|E \cap Q$

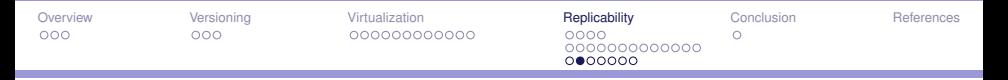

 $\blacktriangleright$ 

The example of [Hidden Semi-Markov](https://hal.inria.fr/hal-03155843)

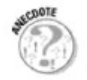

[Models to Segment Reading Phases from Eye Movements](https://hal.inria.fr/hal-03155843)

#### $E|E \cap Q$ イロト イ何 トイヨ トイヨ ト

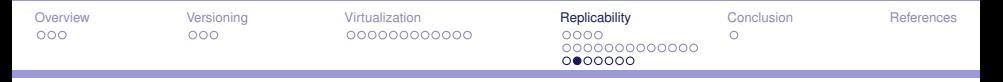

 $\blacktriangleright$ 

The example of [Hidden Semi-Markov](https://hal.inria.fr/hal-03155843)

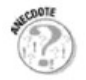

[Models to Segment Reading Phases from Eye Movements](https://hal.inria.fr/hal-03155843)

 $\triangleright$  "Data of six participants were discarded because they did not follow the rules of the experiment thoroughly or data was too noisy during the acquisition with the eye tracker."

**Barbara** 

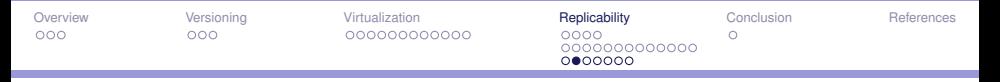

 $\blacktriangleright$ 

The example of [Hidden Semi-Markov](https://hal.inria.fr/hal-03155843)

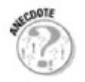

[Models to Segment Reading Phases from Eye Movements](https://hal.inria.fr/hal-03155843)

- $\triangleright$  "Data of six participants were discarded because they did not follow the rules of the experiment thoroughly or data was too noisy during the acquisition with the eye tracker."
- Data curation / preprocessing is part of the analyses.  $\rightarrow$  Automatized? Reproducible?

<span id="page-47-0"></span>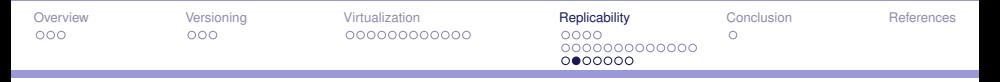

 $\blacktriangleright$ 

The example of [Hidden Semi-Markov](https://hal.inria.fr/hal-03155843)

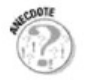

[Models to Segment Reading Phases from Eye Movements](https://hal.inria.fr/hal-03155843)

- $\triangleright$  "Data of six participants were discarded because they did not follow the rules of the experiment thoroughly or data was too noisy during the acquisition with the eye tracker."
- $\triangleright$  Data curation / preprocessing is part of the analyses.  $\rightarrow$  Automatized? Reproducible?
- Raw data availability / format in relation to curation.

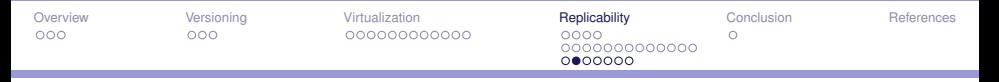

 $\blacktriangleright$ 

The example of [Hidden Semi-Markov](https://hal.inria.fr/hal-03155843)

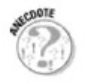

[Models to Segment Reading Phases from Eye Movements](https://hal.inria.fr/hal-03155843)

- $\triangleright$  "Data of six participants were discarded because they did not follow the rules of the experiment thoroughly or data was too noisy during the acquisition with the eye tracker."
- $\triangleright$  Data curation / preprocessing is part of the analyses.  $\rightarrow$  Automatized? Reproducible?
- Raw data availability / format in relation to curation.
- Open data repositories [https://cat.opidor.fr/index.php/Entrepôt\\_de\\_données](https://cat.opidor.fr/index.php/Entrep%C3%B4t_de_donn%C3%A9es)

<span id="page-49-0"></span>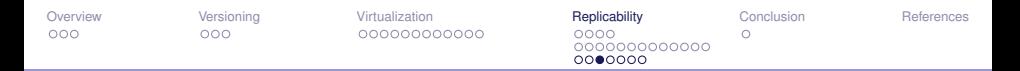

## Pre-registration against p-hacking (or worse)

- Documentation of future data collection and analyses.
- $\triangleright$  Outline theoretical framing, analysis code and all materials before starting a study.
- [https://osf.io/registries?view\\_only=](https://osf.io/registries?view_only=)
- ► [Example: Bakker](https://osf.io/jsznk) *et al.* (2020)
- I Templates on<https://osf.io/q29nf/>

**Barbara** 

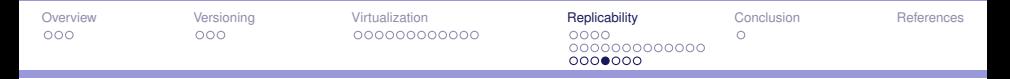

# Publication bias

"Imagine that we conduct a study where we **measure as many relevant variables as possible, 10 variables**, for example. We find only **two variables statistically significant**. Then, what should we do? We could decide to write a paper highlighting these two variables (and **not reporting the other eight** at all) as if we had hypotheses about the two significant variables in the first place. Subsequently, our paper **would be published**. Alternatively, we could write a paper including all **10 variables**. When the paper is reviewed, referees might tell us that there were **no significant results** if we had 'appropriately' employed **Bonferroni corrections**, so that our study would **not be advisable for publication**."

Nakagawa, S. A farewell to Bonferroni: the problems of low statistical power and publication bias (2004)

k E K K E K LEHE YOQ @

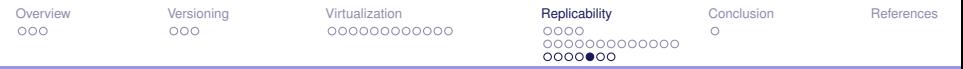

# Systematic reviews and meta-analyses to improve robustness

- $\triangleright$  Systematic review: objective, reproducible method to find answers to a certain research question, by collecting all available studies related to that question and reviewing and analyzing their results (Ahn and Kang, 2018; Dols, 2017).
- $\blacktriangleright$  Requirements:
	- $\blacktriangleright$  Focused research question.
	- $\blacktriangleright$  Preregistered protocols
	- $\triangleright$  Predefined inclusion and exclusion criteria of studies

Example: The study examined **human behavioral and/or cognitive responses to temperature** (e.g., climatic, ambient, or tactile-induced conditions) or temperature primes (e.g., visual or verbal evocations of warmth or coolness); (2) human's perceived or actual temperature (e.g., via skin or core (body) measurement) was a dependent variable; (3) the study was published in English as a journal article, preprint article, working paper, dissertation, book, or thesis; (4) the study was published in 2008 and later (from IJzerman, 2021).  $AB + AB + AB + B = 990$ 

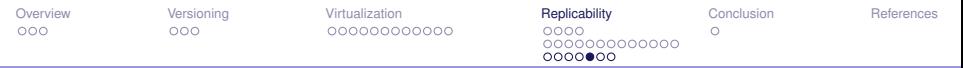

# Systematic reviews and meta-analyses to improve robustness

 $\triangleright$  Systematic review: objective, reproducible method to find answers to a certain research question, by collecting all available studies related to that question and reviewing and analyzing their results (Ahn and Kang, 2018; Dols, 2017).

#### $\blacktriangleright$  Requirements:

- $\blacktriangleright$  Focused research question.
- $\blacktriangleright$  Preregistered protocols
- I Predefined inclusion and exclusion criteria of studies
- Scripted literature search and study selection (data bases)

#### $E|E \cap Q$

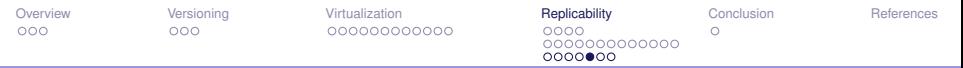

# Systematic reviews and meta-analyses to improve robustness

- $\triangleright$  Systematic review: objective, reproducible method to find answers to a certain research question, by collecting all available studies related to that question and reviewing and analyzing their results (Ahn and Kang, 2018; Dols, 2017).
- $\blacktriangleright$  Requirements:
	- $\blacktriangleright$  Focused research question.
	- $\blacktriangleright$  Preregistered protocols
	- I Predefined inclusion and exclusion criteria of studies
	- $\triangleright$  Scripted literature search and study selection (data bases)
- Often a narrative report (as opposed to new, pooled results).

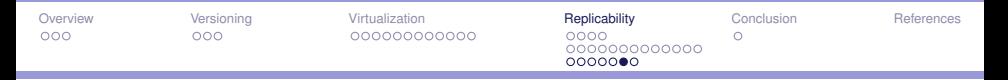

# Meta-analyses

- $\triangleright$  A meta-analysis differs from a systematic review in that it uses statistical methods on estimates from two or more different studies to form a pooled estimate (Ahn and Kang, 2018).
- $\blacktriangleright$  To improve precision in estimating effects, enhanced power in tests...
- I Statistical models (study *s*):

$$
Y_{i,s} = \sum_{k} \beta_{k,s} X_{i,s} + \varepsilon_{i,s}; \qquad \varepsilon_{i,s} \sim \mathcal{N}(0, \sigma_s^2)
$$
  

$$
Y_{i,s} = \sum_{k} \beta_{k,s} X_{i,s} + \zeta_s + \varepsilon_{i,s}; \qquad \zeta_s \sim \mathcal{N}(0, \tau_s^2), \quad \varepsilon_{i,s} \sim \mathcal{N}(0, \sigma_s^2)
$$

Pooled estimate  $\hat{\beta}_k$  from  $\hat{\beta}_{k,1}, \ldots, \hat{\beta}_{k,S}$ 

k E K K E K LEHE YOQ @

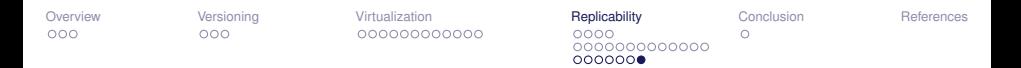

### Meta-analyses and publication bias: funnel plots

Visual assessment of symmetries in statistics / distributions of p-values regarding precision, usually σ √  $\setminus$ .

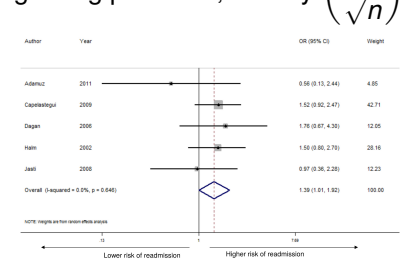

Forest plots: confidence interval of Funnel plots: estimates vs precision pooled estimate (illustrating potential publication bias)

 $\overline{10}$ 

Odds ratio

**InOR** 

 $\overline{5}$ 

#### $\mathcal{A} \cap \mathbb{P} \rightarrow \mathcal{A} \supseteq \mathcal{A} \supseteq \mathcal{A}$  $E|E \cap Q$

 $n<sub>1</sub>$ 

Odds ratio

of InOR

 $8.8.$ 

in

<span id="page-56-0"></span>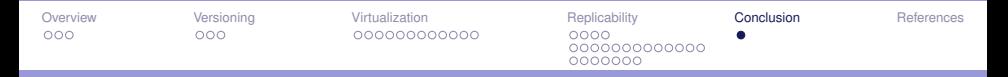

## **Conclusions**

- $\triangleright$  Combination of technical and methodological aspects.
- Each aspect is some rather huge research field.
- $\triangleright$  Assessment of required level of reproducibility / capacity of having a detailed level of documentation / code / etc.
- In Statistical issues: distinguish between exploratory vs. confirmatory study.
- I Identify and acknowledge weaknesses regarding reproducibility.

**Barbara** 

<span id="page-57-0"></span>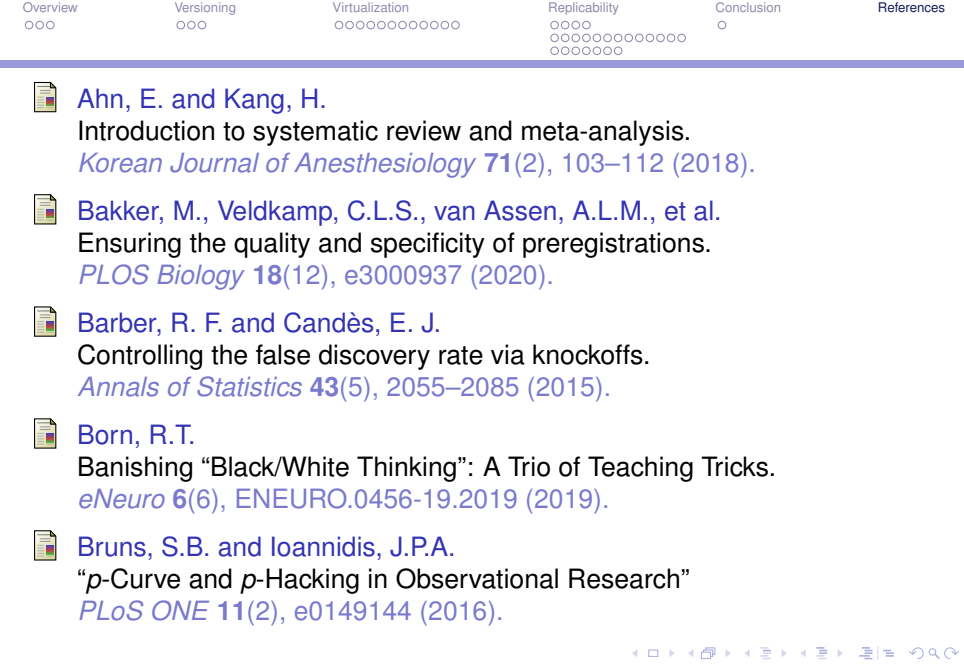

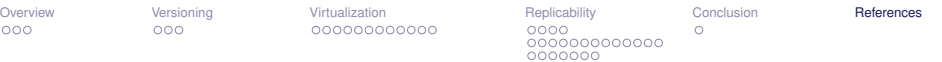

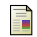

#### Colquhoun, D.

The False Positive Risk: A Proposal Concerning What to Do About p-Values

*The American Statistician* **73**(1), 192–201 (2019).

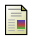

#### Davison, A.P.

Automated capture of experiment context for easier reproducibility in computational research.

*Computing in Science and Engineering* **14**, 48–56 (2012).

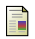

#### Dols, A.-M.

#### Revue systématique et méta-analyse.

Transparents de cours. Méthodologie en recherche épidémiologique, Université Grenoble Alpes (2017).

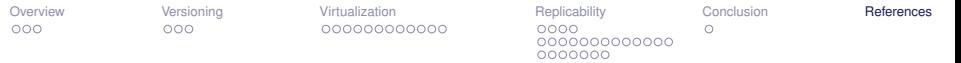

- Dufour-Kowalski, S., Pradal, C., Dones, N., Barbier de Reuille, P. , Boudon, F., Chopard, J., Da Silva, D., Durand, J.-B., Theveny, F., Ferraro, P., Fournier, C., Guédon, Y., Smith, C., Stoma, S., Godin, C. and Sinoquet, H.
	- OpenAlea: An open-software plateform for the integration of heterogenous FSPM components.

In : *Proceedings of the Fifth International Workshop on Functional-Structural Plant Models (FSPM07)*. Napier, New-Zealand (November 4-9 2007).

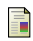

Freedman, D.A.

On regression adjustments to experimental data. *Advances in Applied Mathematics*, **40**(2), 180–193 (2008).

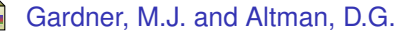

Confidence intervals rather than P values: estimation rather than hypothesis testing.

*British Medical Journal*, **292**(6522), 746–750 (1986).

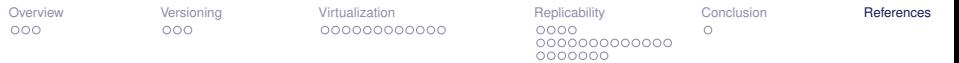

#### Gigerenzer, G., Krauss, S. and Vitouch, O.

The Null Ritual. What You Always Wanted to Know About Significance Testing but Were Afraid to Ask.

In : D. Kaplan (Ed.) *The Sage handbook of quantitative methodology for the social sciences*, pp. 391–408. Thousand Oaks, CA: Sage (2004).

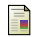

IJzerman, H. Hadi, R., Coles, N. et al. Social Thermoregulation: A Meta-Analysis *Preprint psyarxiv* 10.31234/osf.io/fc6yq <https://psyarxiv.com/fc6yq/>

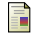

Nakagawa, S.

A farewell to Bonferroni: the problems of low statistical power and publication bias *Behavioral Ecology*, **15**(6), 1044–1045 (November 2004).

#### 

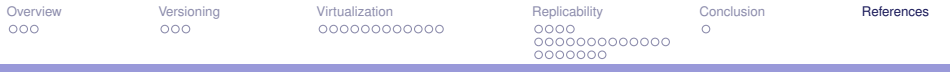

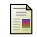

٠

#### Pearl, J.

Why there is no statistical test for confounding, why many think there is, and why they are almost right.

*Technical Report R-256*.

Incorporated into Chapter 6 of Causality: Models, Reasoning, and Inference (January 1998).

Pearl, J.

Causality: Models, Reasoning, and Inference Cambridge University Press. Cambridge, UK (2000).

Pradal, C., Fournier, C., Valduriez, P., Cohen-Boulakia, S. OpenAlea: Scientific Workflows Combining Data Analysis and Simulation.

In : *Proceedings of the 27th International Conference on Scientific and Statistical Database Management (SSDBM '15).* Association for Computing Machinery, New York, NY, USA, Article 11, 1–6 (2015).

<span id="page-62-0"></span>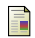

#### Randall, D. and Welser, C.

The Irreproducibility Crisis of Modern Science: Causes, Consequences, and the Road to Reform.

National Association of Scholars. Princeton, NJ, USA (2018).

Sterne, J. A. and Smith, G. D. .

Sifting the evidence—what's wrong with significance tests? *Physical therapy* **81**(8), 1464–1469 (2001).

#### Steyerberg E. W.

Clinical prediction models.

Springer International Publishing. Cham, Switzerland (2019).

## Rejection region for Students' T-test

- $\blacktriangleright$  Rejection region *W*: set of samples leading to decision  $H_1$  (reject  $H_0$ )
- **►** Reminder: *H*<sub>0</sub> is "*m* ≤ 0" while *H*<sub>1</sub> is "*m* > 0", *D<sub>i</sub>* ~  $\mathcal{N}(m, \sigma^2)$

$$
W=\left\{ (d_1,\ldots,d_n)\in\mathbb{R}^n|\ \sqrt{n-1}\frac{\bar{D}_n}{S_n}>F^{-1}_{\mathcal{S}t_{n-1}}(1-\alpha)\right\}
$$

where  $\mathcal{F}^{-1}_{\mathcal{S}t_{n-1}}(1-\alpha)$  is the quantile of order 1  $-\,\alpha$  of the Student distribution with parameter  $n - 1$  (so called degrees of freedom).

K ロ ▶ K 何 ▶ K 로 ▶ K 로 ▶ 그리고 K 9 Q (N

## Confidence interval for parameter *m*

- $\triangleright$  A confidence interval with level 1  $\alpha$  is a random interval that has probability  $1 - \alpha$  to contain *m*.
- $\triangleright$   $\alpha$  is thus the probability for the interval not to contain *m* (some sort of "error"). Symmetric confidence interval:

$$
\left] \bar{D}_n - \frac{S_n}{\sqrt{n-1}} F^{-1}_{St_{n-1}}(1-\frac{\alpha}{2}); \bar{D}_n + \frac{S_n}{\sqrt{n-1}} F^{-1}_{St_{n-1}}(1-\frac{\alpha}{2}) \right[
$$

where  $\mathit{F^{-1}_{\delta t_{n-1}}(1-\alpha)}$  is the quantile of order 1  $-\, \alpha$  of the Student distribution with parameter  $n - 1$  (so called degrees of freedom).

Asymmetric confidence interval associated with unilateral test  $H_0$ : " $m < 0$ ";  $H_1$ : " $m > 0$ "

$$
\left]\overline{D}_n-\frac{S_n}{\sqrt{n-1}}F^{-1}_{\mathcal{S}t_{n-1}}(1-\alpha)+\infty\right[
$$

KED KARD KED KED EIE KOAA